# PicoScope Crack Download X64

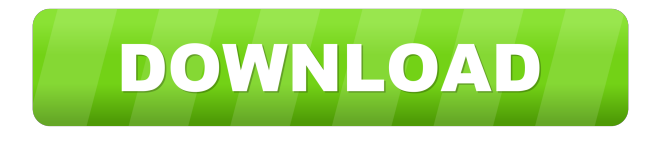

## **PicoScope Crack+ With Registration Code**

PicoScope is an application designed to offer you a simple and precise way of performing various measurements using your computer along with a hardware scope. To get started with the measurements you first need to install PicoScope on your computer, then connect the scope device to the PC, run the application and as soon as a signal is detected, it is displayed by the application. PicoScope displays a user-friendly interface and offers you quick access to all its primary functions and features from the main window. You get toolbars for capture, buffer navigation, zooming and scrolling, channel setup, triggering, as well as a scope view and time ruler. The scope view section of the application takes up the most space of the interface, as is expected because you do need to be able to view it in detail. PicoScope though, isn't limited to only one. You can add multiple views and resize them according to your needs. Also, for each of them you are able to add various types of measurements such as AC RMS, Cycle Time, DC Average, Duty Cycle, Fall Time, Rise Time, True RMS and many more. PicoScope offers three capture modes which you can switch anytime you want. You are able to analyze the signal in scope, spectrum or persistence mode. For the first and third kinds you can add measurement tables that automatically display the results. Once you start an analysis, a created measurement table isn't locked in any way. You can add other measurements while the oscilloscope is running and even edit currently existing ones. The application is also capable of supporting multiple sensors. You can add custom probes or new ones and PicoScope will make use of them. With the above to consider and much more to discover, PicoScope proves to be a complete and comprehensive oscilloscope. PicoScope is an application designed to offer you a simple and precise way of performing various measurements using your computer along with a hardware scope. To get started with the measurements you first need to install PicoScope on your computer, then connect the scope device to the PC, run the application and as soon as a signal is detected, it is displayed by the application. PicoScope displays a user-friendly interface and offers you quick access to all its primary functions and features from the main window. You get toolbars for capture, buffer navigation, zooming and scrolling, channel setup, triggering, as well as a scope

#### **PicoScope**

\*\*\*\*\*\*\*\*\*\*\*\*\*\*\*\*\*\*\*\*\*\*\*\*\*\*\*\*\*\*\*\*\*\*\*\*\*\*\*\*\*\*\*\* KEYMACRO is an utility to record keystroke by capturing each individual keystroke and store them in a list. Using Keymacro, you can store the pressed key without having to press the key again. With Keymacro, you can do following tasks: 1. record the pressed keys 2. show the history of the record keys 3. show a message after recording 4. record keys with delay 5. filter keystroke 6. filter keystroke by multiple options 7. show the record keys in a grid layout 8. toggle of record keys by shortcut 9. sort the record keys according to option 10. get the key by shortcut 11. get the pressed keys 12. record a keystroke with auto play 13. allow users to change their shortcuts and add new shortcuts 14. create new shortcuts by category 15. save the shortcuts 16. batch save the shortcuts

\*\*\*\*\*\*\*\*\*\*\*\*\*\*\*\*\*\*\*\*\*\*\*\*\*\*\*\*\*\*\*\*\*\*\*\*\*\*\*\*\*\*\*\* Do you need to type long and complex words, letters or numbers to get to a specific menu in a program and then select from a list of options, using the keyboard? Or perhaps you want to write down some notes using the program, you want to select from a list of options? Keymacro is your answer to these problems. Keymacro provides a number of options to help you easily record your keystrokes and display the results as a list, grid, tree, or any other custom layout you want. The list of keys you can record can be configured, sorted, and filtered. You can capture keystrokes using delay options and also capture the key as it is pressed. If you want to play back the captured keystrokes at any time, you can do so. Keymacro can be configured to record and display custom information for any key or keys you want. It provides several useful options, you can record the keystroke, display the key history, display a message after the record has been performed, and toggle recording. Keymacro can also be used with program shortcuts, and you can also allow users to change their shortcuts. Keymacro is completely free, and it is cross-platform. KEYMACRO Features:

\*\*\*\*\*\*\*\*\*\*\*\*\*\*\*\*\*\*\*\*\*\*\*\*\*\*\*\*\*\*\*\*\*\*\*\*\*\*\*\*\*\*\*\* - Record keystroke using the current computer keyboard - Record any number of keys using shortcut keys - Show the history of the record keys - Show a message after recording - Record keystrokes with delay - Filter 1d6a3396d6

## **PicoScope Crack +**

PicoScope is an application designed to offer you a simple and precise way of performing various measurements using your computer along with a hardware scope. Based on the Multi-Touch framework, the Microsoft Touch Point Device Software enables you to receive and send data and commands from your touch point devices, such as mice, keyboards, joysticks, game controllers, scanners, and cameras. The Microsoft Touch Point Device Software includes all the Touch Point Hardware Driver components and Touch Point Drivers and is optimized to run on Windows 95, 98, 2000, NT, and XP operating systems. M-Spot Viewer includes a Network Simulator, a file archiver, as well as a mass file search and recovery tool. The Network Simulator can be used to view, transfer and record all kinds of network traffic, including TCP/IP, IPX, Windows Networking, Routing Protocols, NetBIOS, SNMP, UDP/IP, BSP, and more. The file archiver can save and restore your important files with its flexible recovery options, while the search and recovery tool can recover and reinstall your data in case of a hard drive failure. Catalyst allows you to collect and automatically extract online content from the Internet into Microsoft Word, Excel, and PowerPoint documents, then allows you to edit, publish, and distribute them. Catalyst includes the following additional features:\* Offline Capture and Editing: Capture web content and save it to the desktop. Launch the browser with a keyboard shortcut, load a page, and Catalyst will automatically save it to disk. Or, open a new browser window, launch a web page, then press Enter to have Catalyst capture the page and save it to disk. Any changes you make will be reflected when you save the page. \* Multiple Web Browser Support: Catalyst allows you to configure multiple web browser URLs. For example, you can launch Internet Explorer and then click a second URL in an email you just received. Once the web page loads, you can then close the email and return to Catalyst. \* Web Capture Using Keywords: Use key phrases or tags to capture web pages using Catalyst. Click on a search term and Catalyst will capture the web page with the search term. Click the "My Tags" button to add, edit, or delete tags and filter your search results by tag. \* Internet Scrapbook: Convert web pages into a photo album using the Internet Scrapbook feature. Use the Internet Scrapbook feature to create

#### **What's New In PicoScope?**

PicoScope is an application designed to offer you a simple and precise way of performing various measurements using your computer along with a hardware scope. To get started with the measurements you first need to install PicoScope on your computer, then connect the scope device to the PC, run the application and as soon as a signal is detected, it is displayed by the application. PicoScope displays a user-friendly interface and offers you quick access to all its primary functions and features from the main window. You get toolbars for capture, buffer navigation, zooming and scrolling, channel setup, triggering, as well as a scope view and time ruler. The scope view section of the application takes up the most space of the interface, as is expected because you do need to be able to view it in detail. PicoScope though, isn't limited to only one. You can add multiple views and resize them according to your needs. Also, for each of them you are able to add various types of measurements such as AC RMS, Cycle Time, DC Average, Duty Cycle, Fall Time, Rise Time, True RMS and many more. PicoScope offers three capture modes which you can switch anytime you want. You are able to analyze the signal in scope, spectrum or persistence mode. For the first and third kinds you can add measurement tables that automatically display the results. Once you start an analysis, a created measurement table isn't locked in any way. You can add other measurements while the oscilloscope is running and even edit currently existing ones. The application is also capable of supporting multiple sensors. You can add custom probes or new ones and PicoScope will make use of them. With the above to consider and much more to discover, PicoScope proves to be a complete and comprehensive oscilloscope. Features: \* Capture and analyze different signals using multiple capture modes: scope, spectrum and persistence. \* Zoom in on one or all parts of the signal and work on channels. \* Adjust the display layout and configure the display options. \* Manage channels with multiple options for gain, trigger, and display. \* Show signal evolution. \* Analyze individual parts of a signal by different areas. \* Save, load and change measurement tables. \* Work on Channels with multiple options for probe, waveform and histogram. \* Graph, save and load measurement tables. \* Add a new probe and easily configure its settings. \* Add a new channel and easily configure its settings. \* Undo and redo commands. \* Works with multiple display units. \* Supports multiple sensors. \* Export to.csv and.exf files. \* Supports.wifi,.torrent and.exf file transfer. \* Works with USB 2.0, USB 3.0 and Bluetooth 4.0. \*

## **System Requirements:**

Minimum Processor: Intel Core 2 Duo Memory: 4 GB RAM Hard Drive: 20 GB Graphics: Intel GMA 4500MHD / ATI X1950 / NVIDIA 8600M GT DirectX: Version 9.0c Network: Broadband Internet Connection Additional Notes: The game will only install in the folder where you start the installation. If you would like to install the game on a seperate drive, we recommend that you use the Target Install folder. Recommended Processor: Intel Core 2 Duo

<https://www.casadanihotel.com/terminal-server-printer-redirection-wizard-crack-free-for-pc/>

<https://teenmemorywall.com/wp-content/uploads/2022/06/blalaul.pdf>

<http://malenatango.ru/adc-sound-recorder-crack-free-download-3264bit-2022/>

<https://csermooc78next.blog/2022/06/07/liquid-delay-crack-download/>

<http://www.hva-concept.com/portable-poptray-crack-keygen-full-version-free-download-for-windows/>

<http://epochbazar.com/wp-content/uploads/2022/06/DOSShell.pdf>

<https://thingsformymotorbike.club/smart-school-lite-free-3264bit-2022/>

[https://www.idhealthagency.com/wp-content/uploads/2022/06/Efficient\\_Lady\\_039s\\_Organizer.pdf](https://www.idhealthagency.com/wp-content/uploads/2022/06/Efficient_Lady_039s_Organizer.pdf)

<http://cyclades.in/en/?p=22599>

<http://www.intersections.space/wp-content/uploads/2022/06/netfleet.pdf>

<http://www.hjackets.com/?p=61108>

<https://serv.biokic.asu.edu/neotrop/plantae/checklists/checklist.php?clid=18363>

<https://rwix.ru/snapgene-with-license-key-free-download-winmac-latest.html>

<https://tvafghan.com/toms-ad-object-recovery-crack-free/>

[https://desifaceup.in/upload/files/2022/06/X7yLQuzhQCeKWxpJAFCz\\_07\\_e13a61245b17e5973219317256f8a063\\_file.pdf](https://desifaceup.in/upload/files/2022/06/X7yLQuzhQCeKWxpJAFCz_07_e13a61245b17e5973219317256f8a063_file.pdf)

<http://www.wellbeingactivity.com/2022/06/07/truetype-logo-fonts-crack-free-download-for-windows-april-2022/>

https://storage.googleapis.com/wiwonder/upload/files/2022/06/WGrsHgcBF5vkxvIEEJIU\_07\_4fdf855061d738a6858bf49596a [9c253\\_file.pdf](https://storage.googleapis.com/wiwonder/upload/files/2022/06/WGrsHgcBF5vkxvIEEJlU_07_4fdf855061d738a6858bf49596a9c253_file.pdf)

<http://www.reiten-scheickgut.at/tweetium-1-9-0-0-torrent-activation-code-free-for-windows-april-2022/> [https://buzzbiipull.b-](https://buzzbiipull.b-cdn.net/upload/files/2022/06/qj8LHFx5ALeWVHIKeBCW_07_3a498c6194fe53b2b00385e48805372d_file.pdf)

[cdn.net/upload/files/2022/06/qj8LHFx5ALeWVHIKeBCW\\_07\\_3a498c6194fe53b2b00385e48805372d\\_file.pdf](https://buzzbiipull.b-cdn.net/upload/files/2022/06/qj8LHFx5ALeWVHIKeBCW_07_3a498c6194fe53b2b00385e48805372d_file.pdf) <http://viabestbuy.co/?p=7218>